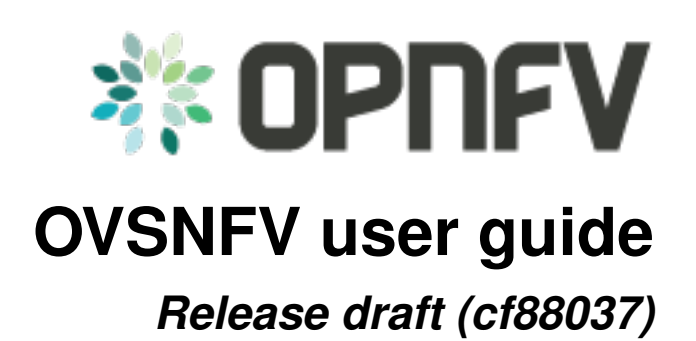

**OPNFV**

August 22, 2016

#### **CONTENTS**

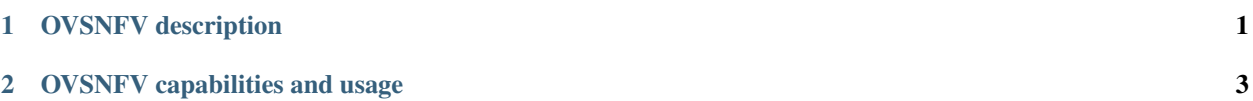

### **CHAPTER**

**ONE**

## **OVSNFV DESCRIPTION**

<span id="page-4-0"></span>Open vSwtich (OVS) is a software switch commonly used in OPNFV deployments. OVSNFV project supplies a Fuel Plugin to upgrade DPDK enabled Open vSwitch on an OPNFV to 2.5.90.

### **CHAPTER**

# **OVSNFV CAPABILITIES AND USAGE**

<span id="page-6-0"></span>After installation use of the scenario requires no further action by the user. Traffic on the private network will automatically be processed by the upgraded DPDK datapath.